# **Receive Monetary Donations**

Last Modified on 04/27/2022 12:02 pm EDT

Offer several ways supporters can give monetary donations through the campaign. Include all donations received as part of the total raised on the **Home** page fundraising goal, sharing how close you are to reaching it.

GiveSmart Donation Sites Guide.pdf 🗞

## Donation options

Choose from the options listed below.

#### Text to donate

Registered users can text **Give** or **Donate** and the donation amount. The dollar sign (\$) is not required. As an example, to make a hundred dollar donation, text **Give 100** or **Donate 100**. The donor will receive a text their donation was received. A keyword is required in order to allow text to donate to a campaign.

Note: Donors will bypass credit card requirement and will not be prompted to pay immediately.

Steps to register and donate

- 1. Text the Keyword to 76278.
- 2. Follow the prompts to receive the registration text.
- 3. Text Give AMOUNT or Donate AMOUNT.
  - Enter the desired dollar amount.

#### Capture donations with immediate payment

Donors choose from the Donation Levels offered or any amount from the Home page Donate Now section. If Recurring Donation is an option, supporters can choose to make a one-time or monthly donation. Payment is required immediately on a credit card of choice.

**Note:** Donors bypass registering on the campaign, but are prompted to **Create an Account** to support future fundraising initiatives you host or they can return to the **Home** page.

| HOME | ITEMS | DONATE | PAY | MY INFO |                                                                                                    |     |                                   |               | ANNE 🔻 |
|------|-------|--------|-----|---------|----------------------------------------------------------------------------------------------------|-----|-----------------------------------|---------------|--------|
|      |       |        |     |         | communitybrands                                                                                      |     | GiveSmo                           | €dit Settings |        |
|      |       |        |     |         | Available for Purchase<br>PBR-PURCHASE (TEMS<br>View Order Hassy                                     |     | Browse, Bid and Buy<br>VIEW ITEMS |               |        |
|      |       |        |     |         | Donat<br>Make a Monetar<br>Your Donors can quickly contribute to your<br>We act of generosity is too |     |                                   |               |        |
|      |       |        |     |         | \$50 \$1                                                                                             | 00  | \$250                             |               |        |
| Q He | elp   |        |     |         | \$500 \$10                                                                                           | 000 | \$2500                            | _             |        |

#### Donate and Item page donations

Feature donate items as well as the **Click to Donate** option. Where the Items page shows all fundraising items, the Donate page only includes donation options available. With self-checkout available on the campaign, donors add the donation to their cart and are prompted to either continue browsing or pay.

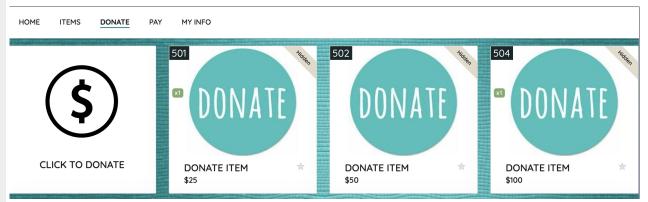

#### Click to donate

Allow supporters to make a donation of any amount to the general fund. The Click to Donate cannot be edited but can be hidden from the Items and Donate pages.

Note: When Click to Donate is hidden, it will still be visible to admin.

#### Donate items

Allow supporters to make a donation towards a specific initiative or goal at any or set amount. Generally, these items represent goals such as a new playground, support a family, etc. Visit Create an Item to learn more.

## Order form donations

Allow visitors to purchase tickets, instant or raffle items, or make a donation on the Home page or Page with an Order Form. Donations levels are set from Donation Settings. Payment is required immediately on a credit card of choice.

| Midke    | your selection                                                                                                    | Your cart is empty.        | Order Summary<br>Your cart is empty. |  |
|----------|----------------------------------------------------------------------------------------------------|----------------------------|--------------------------------------|--|
| TICKETS  |                                                                                                    |                            |                                      |  |
| Ŷ        | GENERAL ADMISSION<br>\$125<br>196 left<br>1 ticket to the nights event                                                                                                    | 0                          |                                      |  |
| TEMS FOR | PURCHASE                                                                                                    |                            |                                      |  |
|          | Tervis Mug<br>\$30<br>The Tervis mug is easy to handle (because it has one) and<br>comfortably in control, keeping your favorite drinks hotter<br>longer.                                                                                                    | Not currently<br>available |                                      |  |
| RAFFLES  | Free Tuition for a Year<br>1 for \$100<br>2 for \$175<br>3 for \$250                                                                                                    | 0                          |                                      |  |
|          | Character Count Tool - Character Counter is a free character<br>counter tool that provides instant character count & word<br>count statistics for a given text. This tool reports the number<br>of character with spaces and without spaces, also the<br>SHOW MORE ← |                            |                                      |  |
| Donation |                                                                                                    |                            |                                      |  |
| Ŷ        | Help us reach our<br>goal!<br>No act of generosity is too small to<br>make a difference.<br>\$                                                                                                    | \$50                       |                                      |  |
|          |                                                                                                    |                            |                                      |  |

### Champion donations

With champion fundraising offered on a campaign, donors choose from the Donation Levels offered or any amount. Payment is required immediately on a credit card of choice.

Note: Donors bypass registering on the parent campaign, but are prompted to Create an

Account to support future fundraising initiatives you host or they can return to the Champion Fundraising page.

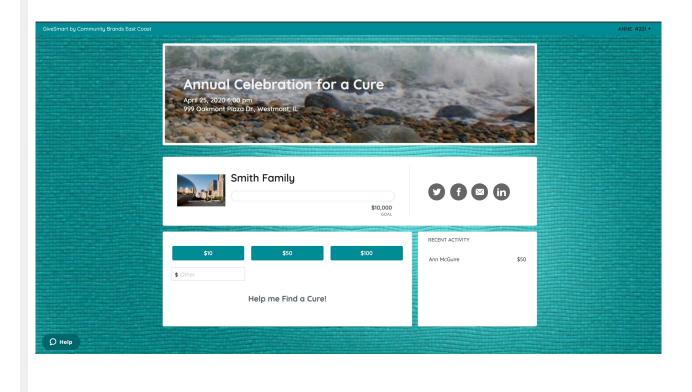